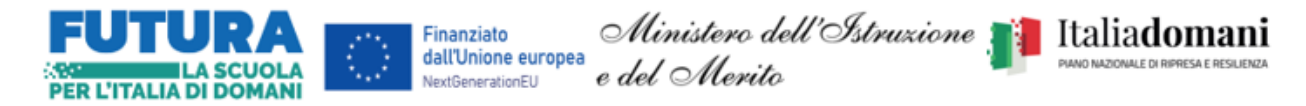

#### **ISTITUTO STATALE ISTRUZIONE SUPERIORE**

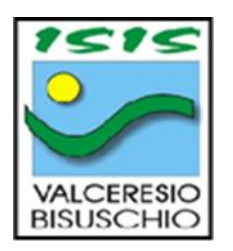

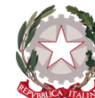

Liceo Scientifico - Scienze Applicate Liceo delle Scienze Umane Istituto Tecnico Turismo Istituto Tecnico Scientifico - Scienze Applicate<br>
Istituto Tecnico Amministrazione, Finanza e Marketing - Relazioni Internazionali<br>
Istituto Professionale per la Sanità e l'Assistenza sociale

FOND **TRUTTURALI** 

EUROPEI 2014-2020

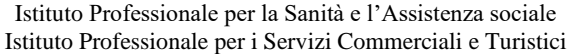

Via Roma, 57 - 21050 Bisuschio (VA) - **■** Tel. 0332856760 – **Fax 0332474918**- **<sup>66</sup>** vais00400r@istruzione.it

**ANNO SCOLASTICO: 2023/2024** COLASTICO: 2023/202

# **PROGRAMMAZIONE DISCIPLINARE ANNUALE**

**ORDINAMENTO: LICEO** ERRES

**INDIRIZZO: SCIENTIFICO opzione SCIENZE APPLICATE**

**DISCIPLINA: INFORMATICA** MATICA

**SEZIONI: H - I**

Bisuschio, 23/10/2023

Codice Fiscale 95044940120 Pec: [vais00400r@pec.istruzione.it](mailto:vais00400r@pec.istruzione.it) E-mail: [vais00400r@istruzione.it](mailto:vais00400r@istruzione.it)

Sito internet: [www.isisbisuschio.edu.it](http://www.isisbisuschio.edu.it/)  $\bullet$  Tel. 0332856760 – ÊFax 0332474918

## **CLASSI PRIME**

#### 1. **OBIETTIVI SPECIFICI DI APPRENDIMENTO**

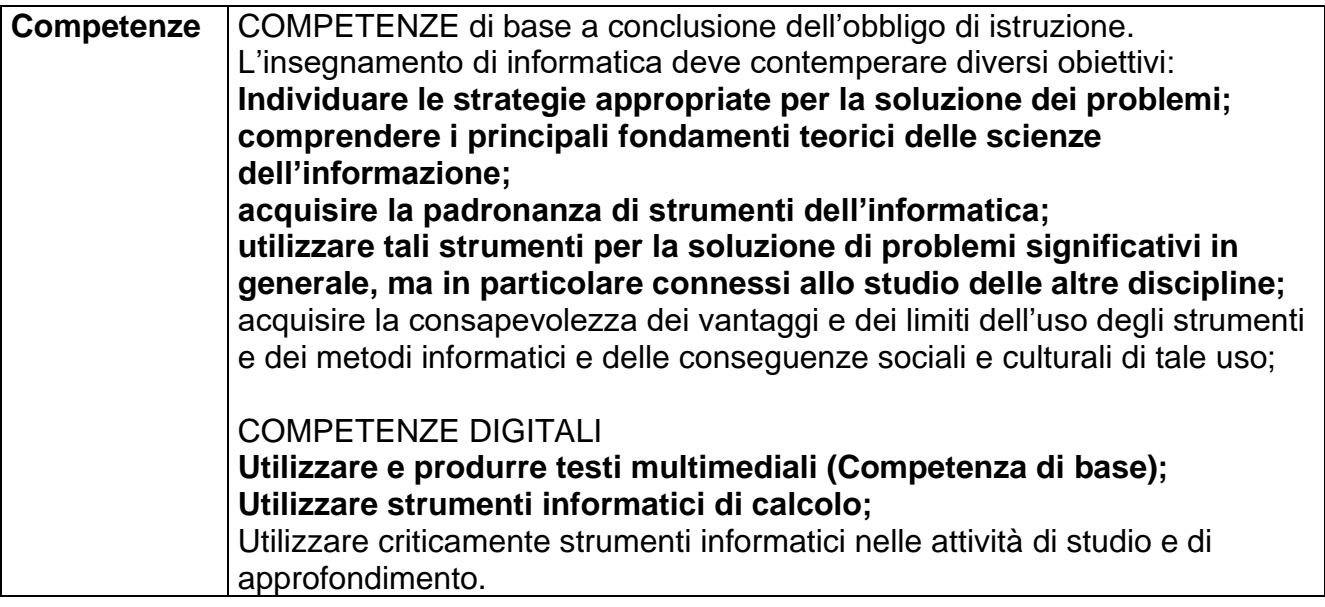

### 2. **PIANO E METODO DI LAVORO**

## a) CONTENUTI E LORO SCANSIONE TEMPORALE: a

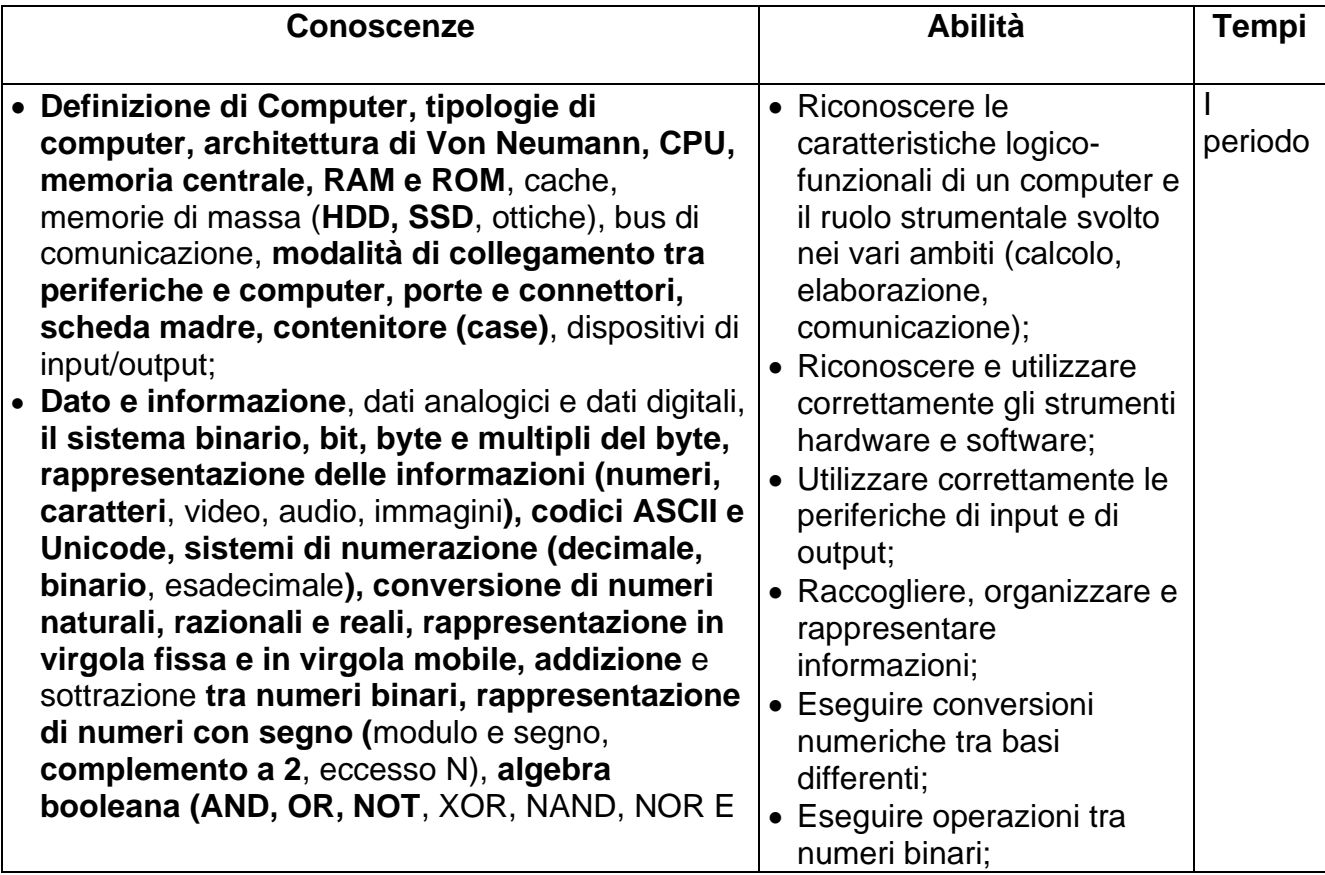

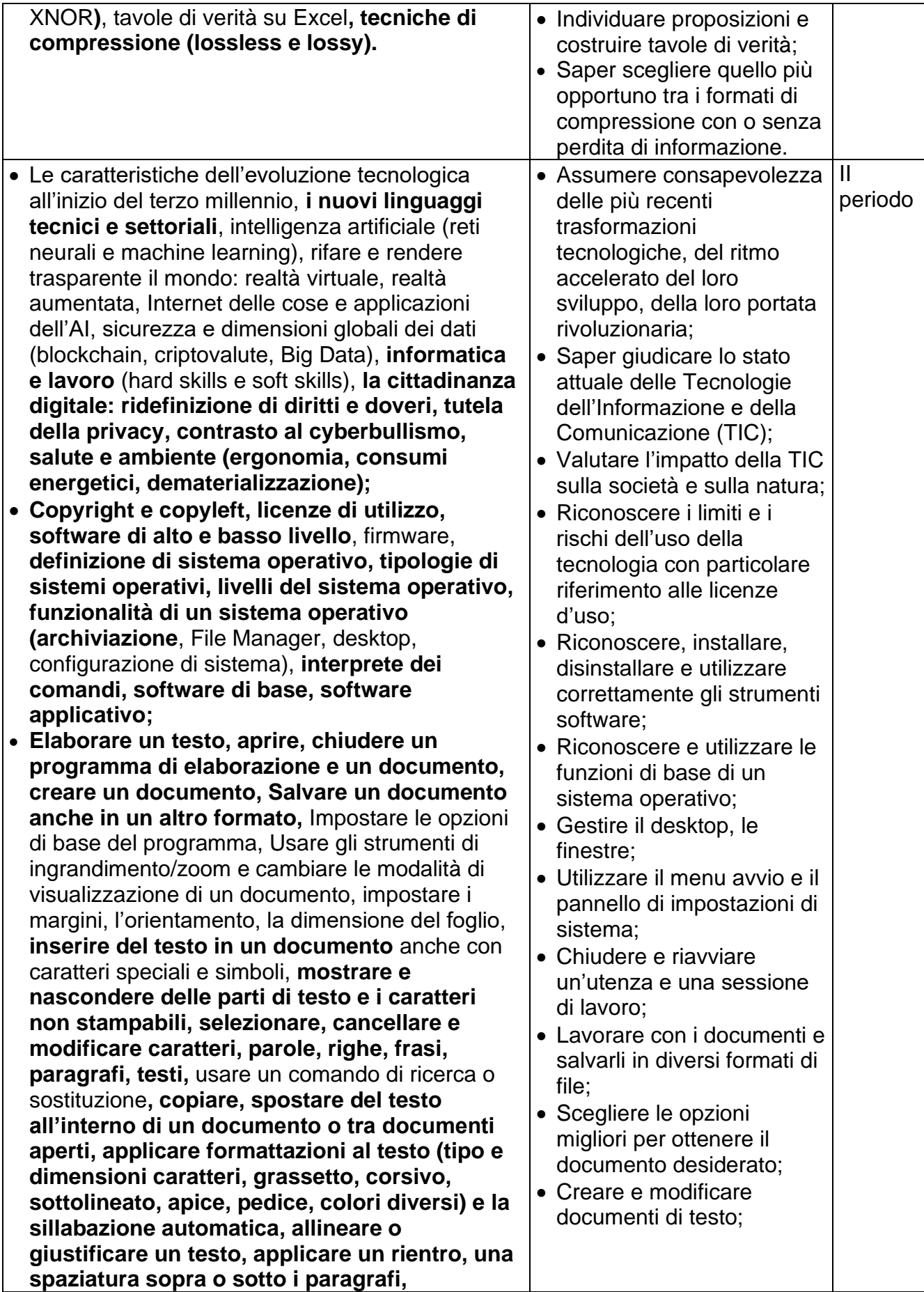

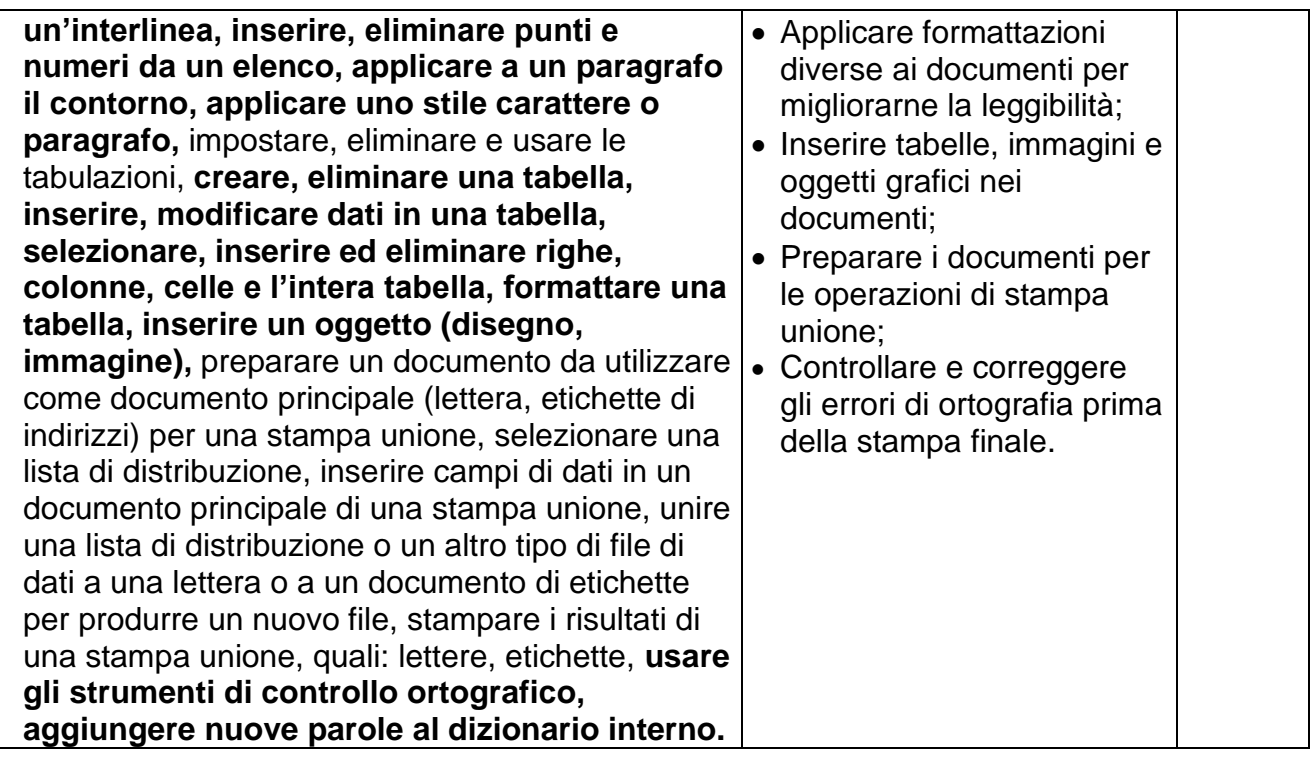

#### b) METODO DI INSEGNAMENTO:

Approcci didattici, tipologia di attività e modalità di lavoro.

Per garantire una solida fondazione nei principi teorici dell'informatica e nelle dinamiche operative dell'ambiente di lavoro informatico, insieme alla comprensione approfondita dei concetti essenziali per la progettazione e lo sviluppo di software applicativo, intendiamo adottare una serie di metodologie articolate. Le lezioni teoriche costituiranno la base per esplorare i fondamenti, mentre le applicazioni pratiche su carta costituiranno una fase preliminare alle implementazioni su computer, utilizzando algoritmi informatici. La sperimentazione diretta di software comuni, come G Suite e il pacchetto Office, avrà l'obiettivo di promuovere la familiarità con strumenti digitali ampiamente diffusi. L'approccio "impara facendo" sarà un elemento cardine, mirando a incoraggiare l'attiva partecipazione degli studenti nell'apprendimento pratico e nella risoluzione di problemi concreti. Questi approcci comprendono la promozione della creatività attraverso attività pratiche e progetti stimolanti, il favoreggiamento della costruzione di soluzioni mediante la progettazione e l'implementazione di algoritmi, l'incentivazione dello sviluppo del ragionamento logico attraverso esercizi di programmazione dettagliati e la connessione dell'insegnamento dell'informatica ad altre discipline. Progetti basati su problemi del mondo reale coinvolgeranno gli studenti in applicazioni pratiche, mentre il lavoro di squadra e la collaborazione replicheranno l'ambiente professionale, favorendo una comprensione approfondita delle dinamiche di collaborazione nell'ambito informatico. L'integrazione di competenze trasversali, come il pensiero critico e la comunicazione, sarà una componente fondamentale durante l'analisi di algoritmi e le presentazioni dei progetti. L'utilizzo di tecnologie digitali e piattaforme online arricchirà l'esperienza di apprendimento, sfruttando coding platforms, laboratori virtuali e tutorial online per consentire una familiarizzazione più approfondita con gli strumenti e i processi informatici. In questo modo, gli studenti saranno preparati in modo completo sia per affrontare le sfide pratiche della società digitale che per sviluppare competenze intellettuali fondamentali che li accompagneranno in varie aree della loro formazione e della loro carriera.

#### c) STRUMENTI DI LAVORO:

Strumento di lavoro privilegiato sarà il libro di testo. Inoltre, si utilizzeranno la Lavagna

Interattiva Multimediale e i laboratori di informatica;

La piattaforma G suite, software dedicati e sussidi multimediali.

3. **VERIFICA E VALUTAZIONE** (tipologia e numero di verifiche), **GRIGLIE DI VALUTAZIONE** (esplicitare il livello della sufficienza e se si adottano diverse tipologie di valutazione per diversi tipi di prova)

Durante lo svolgimento del processo educativo, attraverso prove diversificate, si controllerà il conseguimento di quanto stabilito in termini di conoscenze, abilità e competenze saggiando sia il profitto del singolo alunno sia l'efficacia del percorso prescelto e delle metodologie impiegate.

#### **Valutazione formativa (in itinere)**

Tale valutazione ha lo scopo di fornire informazioni circa il modo con cui l'allievo procede e si collocherà all'interno delle attività didattiche e ne determinerà lo sviluppo successivo. Le relative verifiche si effettueranno attraverso quesiti da risolvere a casa o posti all'inizio della lezione.

#### **Valutazione sommativa**

Valuterà il livello raggiunto in ordine a: conoscenze, abilità, competenze, consapevolezza. Le relative verifiche si effettueranno attraverso quesiti posti alla fine di ogni unità didattica mediante modulo Google per un totale di almeno due verifiche nel primo periodo e tre nel secondo periodo.

Le verifiche si effettueranno attraverso:

- prove scritte o su modulo Google: al singolo quesito verranno assegnati zero punti per mancato svolgimento o procedimento errato o errori di calcolo gravi;
- prove orali.

Possibili tipologie delle prove: quesiti vero/falso, quesiti a scelta multipla, domande aperte a risposta univoca o articolata, completamenti, problemi. La prova per la valutazione del livello raggiunto circa gli obiettivi minimi sarà strutturata per classi parallele.

Valutazione I e II periodo. Il numero delle verifiche scritte e orali è almeno quello deliberato del Collegio dei docenti.

Si potranno utilizzare per le verifiche valide per l'orale: test, questionari o altra prova scritta con le modalità stabilite in sede di Collegio dei docenti.

Nella valutazione quadrimestrale si terrà conto, per ciascun alunno, anche:

- del punto di partenza;
- dell'efficacia del metodo di studio;
- dei risultati conseguiti nelle attività di recupero o nei percorsi di eccellenza;
- dell'interesse e dell'impegno.

#### **GRIGLIA DI VALUTAZIONE: è riportata alla fine del documento.**

#### 4. **PROCEDURE E STRUMENTI DI RECUPERO E DI SOSTEGNO CHE SI INTENDONO ATTIVARE PER COLMARE LE LACUNE RILEVATE.**

#### **Periodo iniziale anno scolastico**

Nell'ambito delle attività di accoglienza si valuteranno i prerequisiti anche attraverso prove scritte disciplinari o interdisciplinari. Eventuali azioni di recupero in itinere saranno decise dal docente e documentate sia sul registro personale sia sul registro di classe.

#### **Dopo lo scrutinio del I quadrimestre**

Pausa didattica, come da indicazioni del Collegio dei docenti, la cui durata è decisa dal docente.

#### **Durante l'anno**

Risultano occasioni di recupero: le attività di correzione sia dei compiti assegnati sia delle verifiche scritte in forma individuale o di gruppo.

**Interventi Didattici Educativi Integrativi (Idei)** saranno concordati in sede di Consiglio di classe.

Si valuteranno altre eventuali modalità di recupero ove individuate dal Collegio docenti.

## **CLASSI SECONDE**

## 1. **OBIETTIVI SPECIFICI DI APPRENDIMENTO**

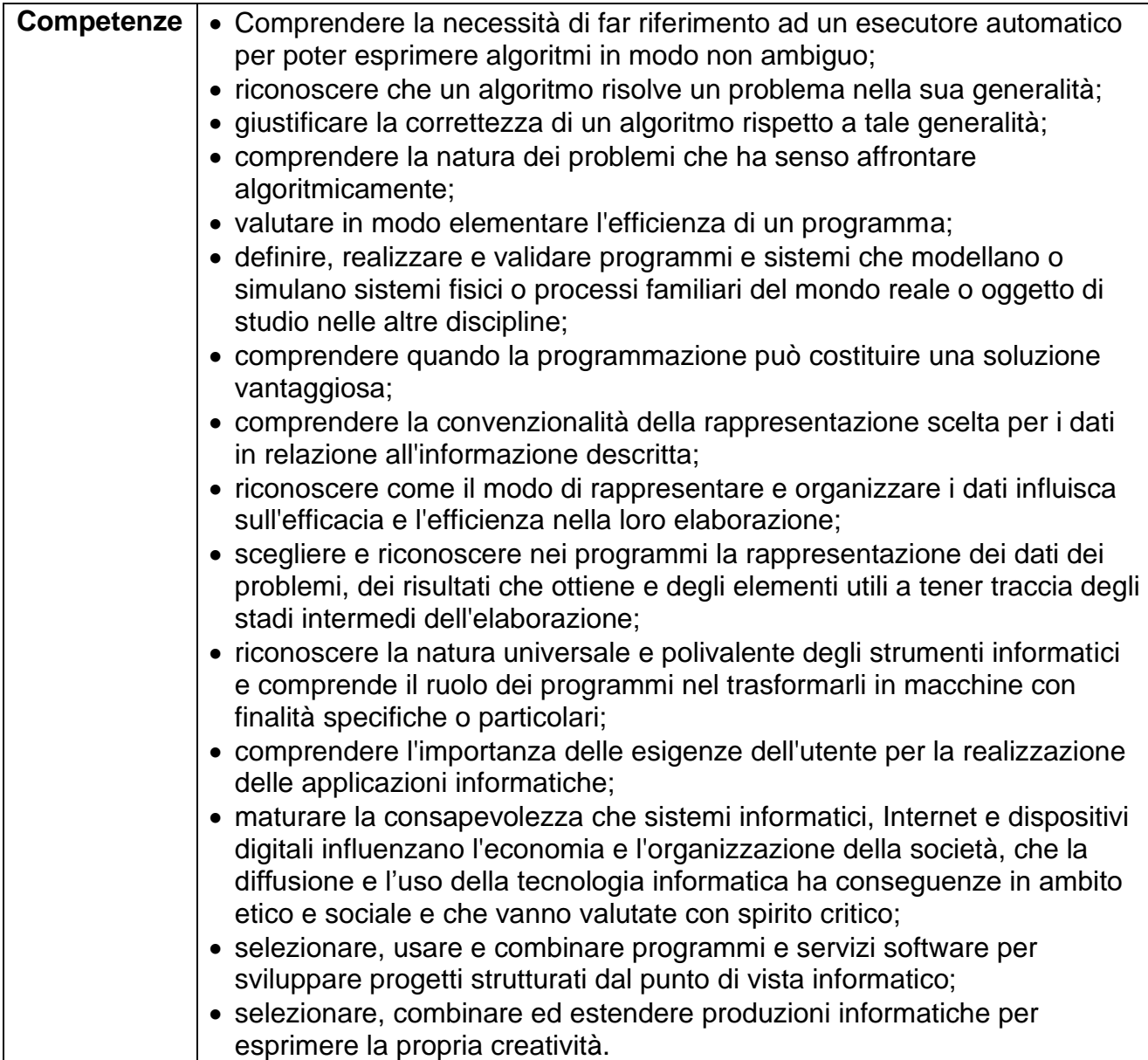

#### 2. **PIANO E METODO DI LAVORO**

#### a) CONTENUTI E LORO SCANSIONE TEMPORALE:

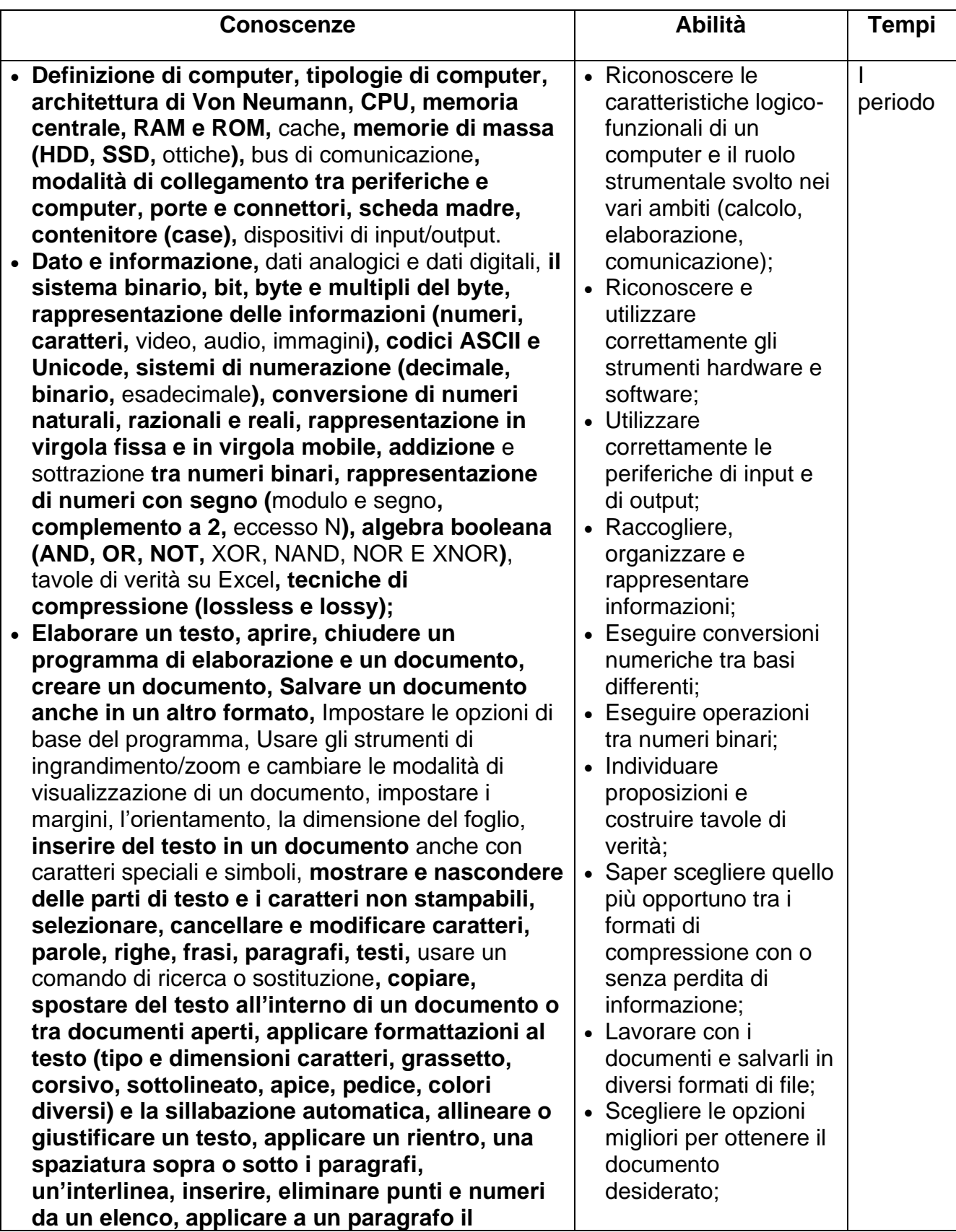

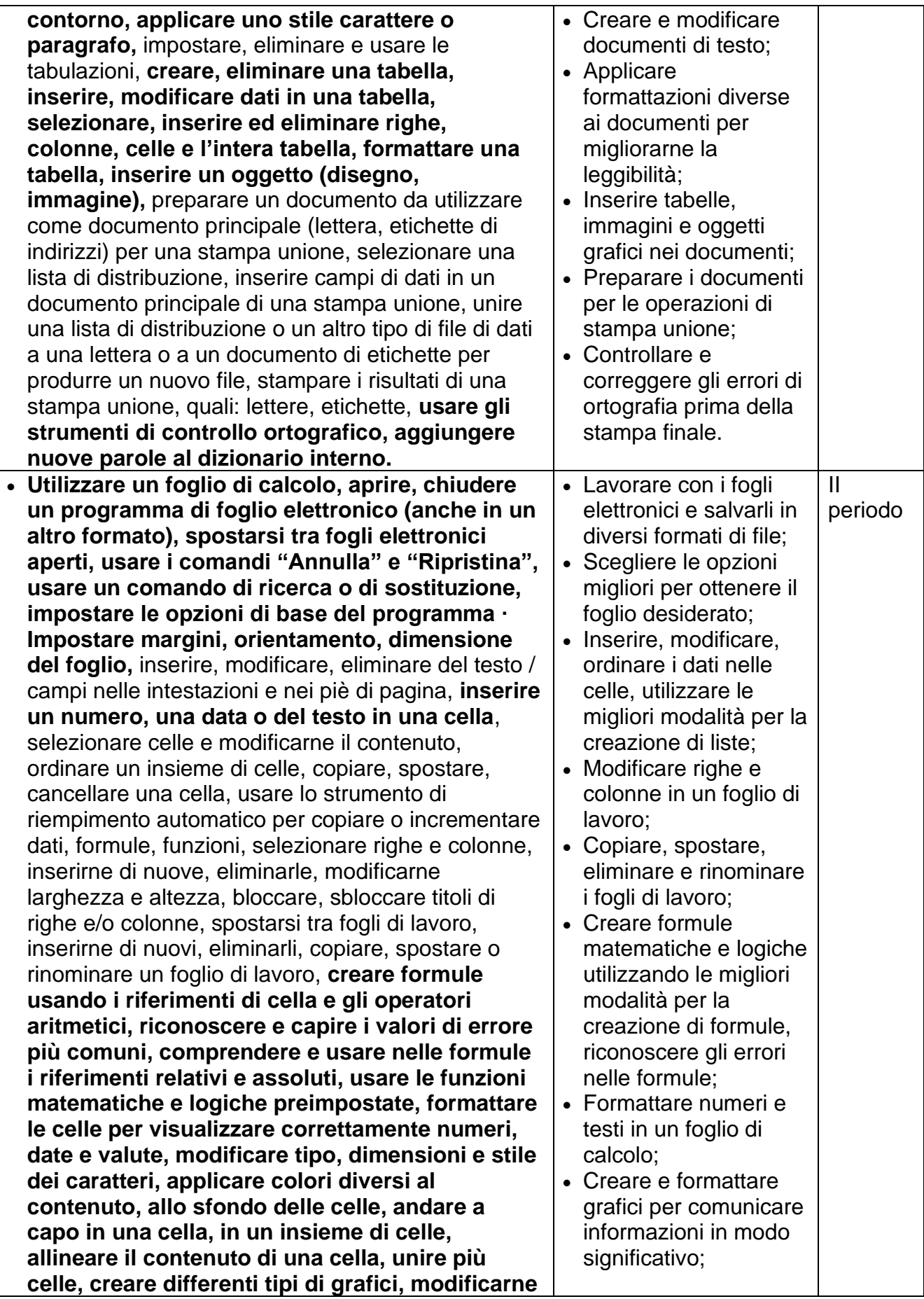

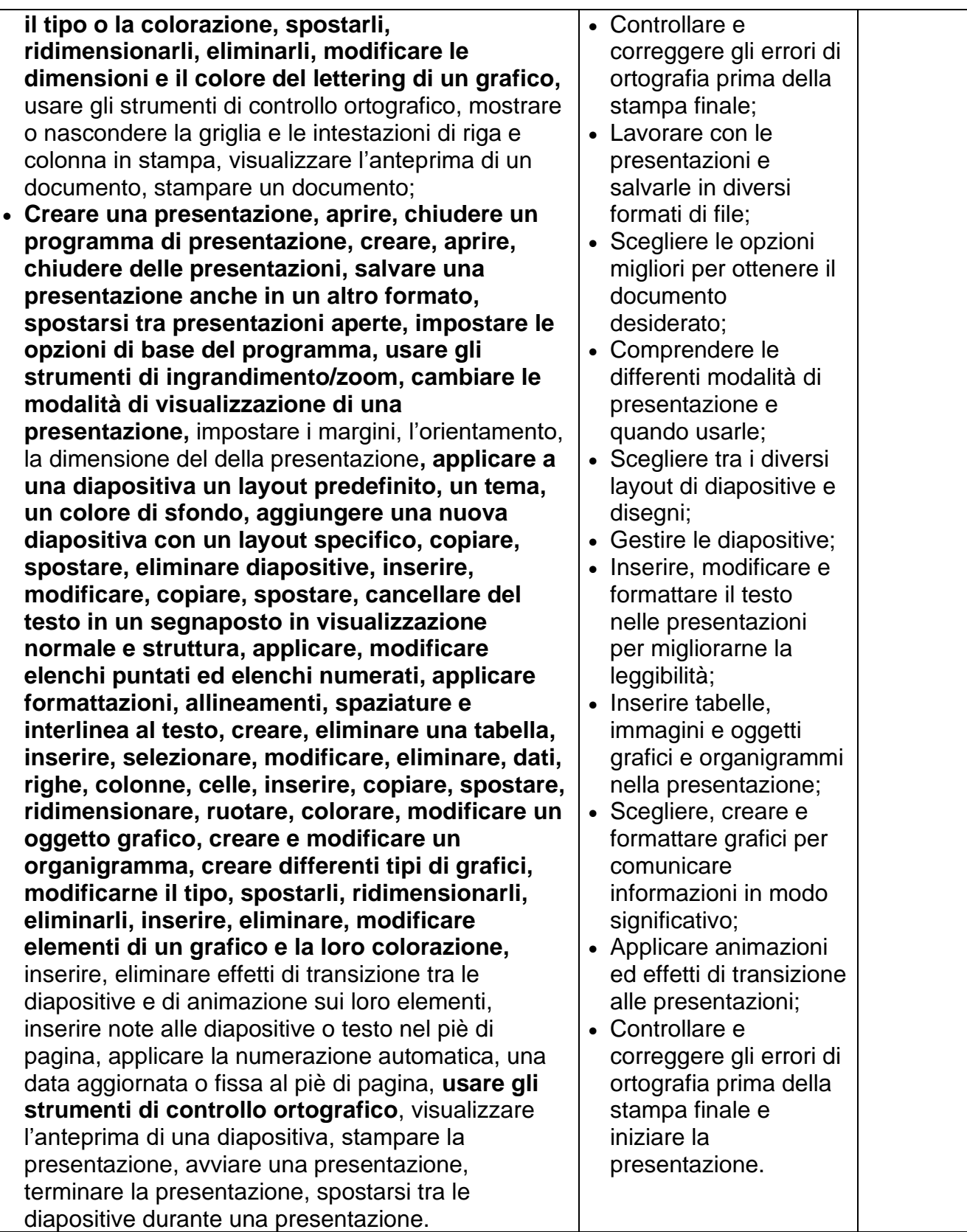

b) METODO DI INSEGNAMENTO:

Approcci didattici, tipologia di attività e modalità di lavoro.

Per garantire una solida fondazione nei principi teorici dell'informatica e nelle dinamiche operative dell'ambiente di lavoro informatico, insieme alla comprensione approfondita dei concetti essenziali per la progettazione e lo sviluppo di software applicativo, intendiamo adottare una serie di metodologie articolate. Le lezioni teoriche costituiranno la base per esplorare i fondamenti, mentre le applicazioni pratiche su carta costituiranno una fase preliminare alle implementazioni su computer, utilizzando algoritmi informatici. La sperimentazione diretta di software comuni, come G Suite e il pacchetto Office, avrà l'obiettivo di promuovere la familiarità con strumenti digitali ampiamente diffusi. L'approccio "impara facendo" sarà un elemento cardine, mirando a incoraggiare l'attiva partecipazione degli studenti nell'apprendimento pratico e nella risoluzione di problemi concreti. Questi approcci comprendono la promozione della creatività attraverso attività pratiche e progetti stimolanti, il favoreggiamento della costruzione di soluzioni mediante la progettazione e l'implementazione di algoritmi, l'incentivazione dello sviluppo del ragionamento logico attraverso esercizi di programmazione dettagliati e la connessione dell'insegnamento dell'informatica ad altre discipline. Progetti basati su problemi del mondo reale coinvolgeranno gli studenti in applicazioni pratiche, mentre il lavoro di squadra e la collaborazione replicheranno l'ambiente professionale, favorendo una comprensione approfondita delle dinamiche di collaborazione nell'ambito informatico. L'integrazione di competenze trasversali, come il pensiero critico e la comunicazione, sarà una componente fondamentale durante l'analisi di algoritmi e le presentazioni dei progetti. L'utilizzo di tecnologie digitali e piattaforme online arricchirà l'esperienza di apprendimento, sfruttando coding platforms, laboratori virtuali e tutorial online per consentire una familiarizzazione più approfondita con gli strumenti e i processi informatici. In questo modo, gli studenti saranno preparati in modo completo sia per affrontare le sfide pratiche della società digitale che per sviluppare competenze intellettuali fondamentali che li accompagneranno in varie aree della loro formazione e della loro carriera.

### c) STRUMENTI DI LAVORO:

Strumento di lavoro privilegiato sarà il libro di testo. Inoltre, si utilizzeranno la Lavagna Interattiva Multimediale e i laboratori di informatica;

La piattaforma G suite, software dedicati e sussidi multimediali.

3. **VERIFICA E VALUTAZIONE** (tipologia e numero di verifiche), **GRIGLIE DI VALUTAZIONE** (esplicitare il livello della sufficienza e se si adottano diverse tipologie di valutazione per diversi tipi di prova)

Durante lo svolgimento del processo educativo, attraverso prove diversificate, si controllerà il conseguimento di quanto stabilito in termini di conoscenze, abilità e competenze saggiando sia il profitto del singolo alunno sia l'efficacia del percorso prescelto e delle metodologie impiegate.

#### **Valutazione formativa (in itinere)**

Tale valutazione ha lo scopo di fornire informazioni circa il modo con cui l'allievo procede e si collocherà all'interno delle attività didattiche e ne determinerà lo sviluppo successivo. Le relative verifiche si effettueranno attraverso quesiti da risolvere a casa o posti all'inizio della lezione.

#### **Valutazione sommativa**

Valuterà il livello raggiunto in ordine a: conoscenze, abilità, competenze, consapevolezza. Le relative verifiche si effettueranno attraverso quesiti posti alla fine di ogni unità didattica

mediante modulo Google per un totale di almeno due verifiche nel primo periodo e tre nel secondo periodo.

Le verifiche si effettueranno attraverso:

- prove scritte o su modulo Google: al singolo quesito verranno assegnati zero punti per mancato svolgimento o procedimento errato o errori di calcolo gravi;
- prove orali.

Possibili tipologie delle prove: quesiti vero/falso, quesiti a scelta multipla, domande aperte a risposta univoca o articolata, completamenti, problemi. La prova per la valutazione del livello raggiunto circa gli obiettivi minimi sarà strutturata per classi parallele.

Valutazione I e II periodo. Il numero delle verifiche scritte e orali è almeno quello deliberato del Collegio dei docenti.

Si potranno utilizzare per le verifiche valide per l'orale: test, questionari o altra prova scritta con le modalità stabilite in sede di Collegio dei docenti.

Nella valutazione quadrimestrale si terrà conto, per ciascun alunno, anche:

- del punto di partenza;
- dell'efficacia del metodo di studio;
- dei risultati conseguiti nelle attività di recupero o nei percorsi di eccellenza;
- dell'interesse e dell'impegno.

#### 4. **PROCEDURE E STRUMENTI DI RECUPERO E DI SOSTEGNO CHE SI INTENDONO ATTIVARE PER COLMARE LE LACUNE RILEVATE.**

#### **Periodo iniziale anno scolastico**

Nell'ambito delle attività di accoglienza si valuteranno i prerequisiti anche attraverso prove scritte disciplinari o interdisciplinari. Eventuali azioni di recupero in itinere saranno decise dal docente e documentate sia sul registro personale sia sul registro di classe.

#### **Dopo lo scrutinio del I quadrimestre**

Pausa didattica, come da indicazioni del Collegio dei docenti, la cui durata è decisa dal docente.

#### **Durante l'anno**

Risultano occasioni di recupero: le attività di correzione sia dei compiti assegnati sia delle verifiche scritte in forma individuale o di gruppo.

**Interventi Didattici Educativi Integrativi (Idei)** saranno concordati in sede di Consiglio di classe.

Si valuteranno altre eventuali modalità di recupero ove individuate dal Collegio docenti.

#### **GRIGLIA DI VALUTAZIONE:**

La valutazione delle prove si effettua assegnando un punteggio a ogni quesito proposto oralmente o in forma scritta.

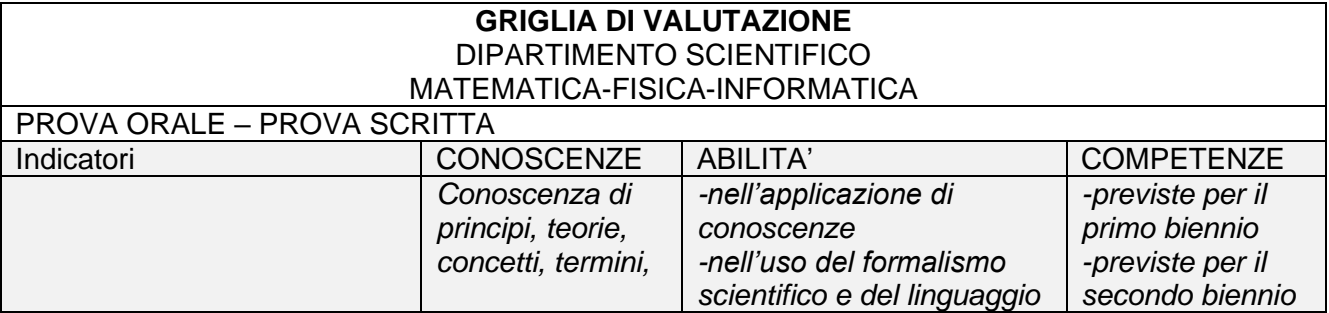

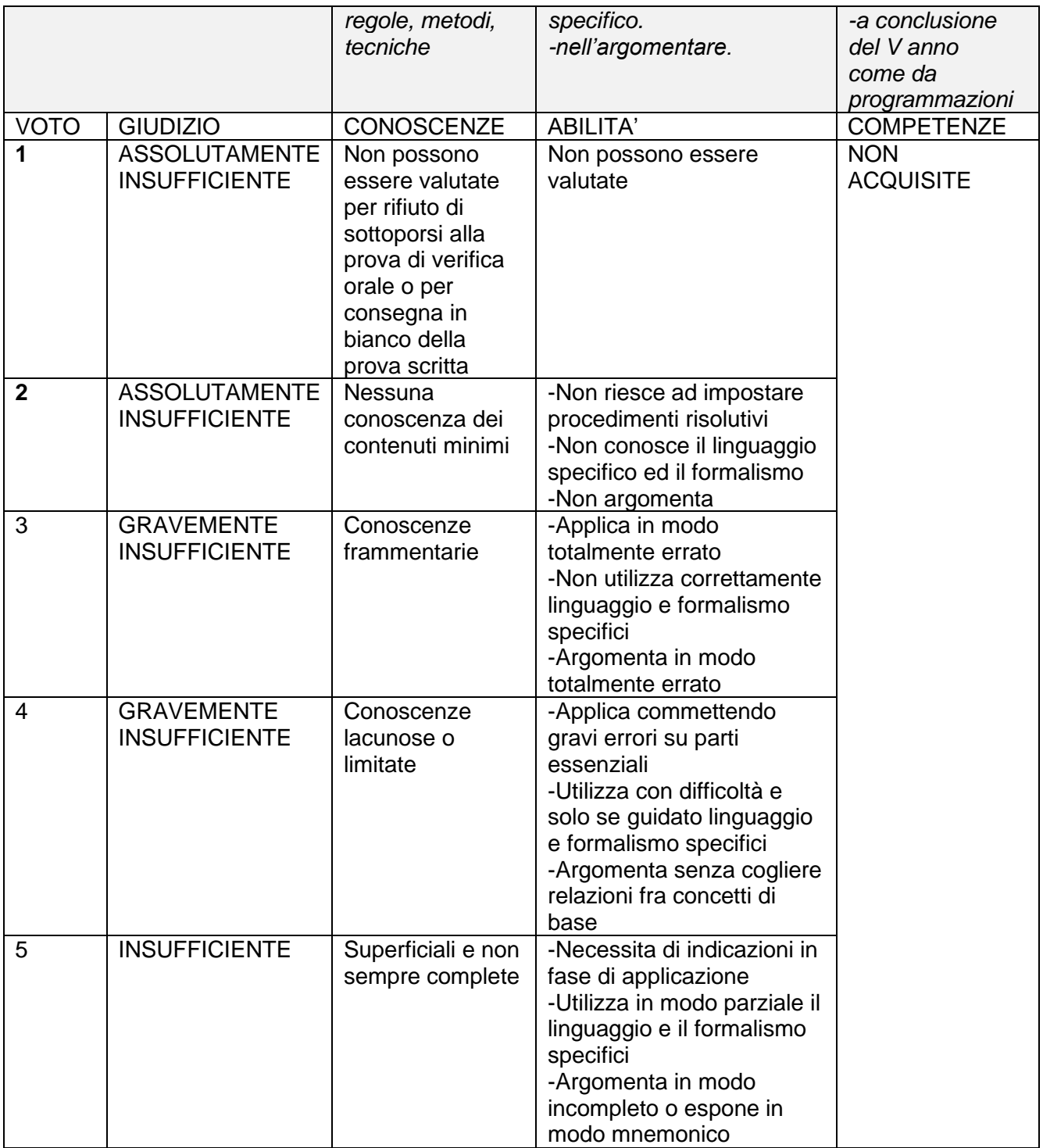

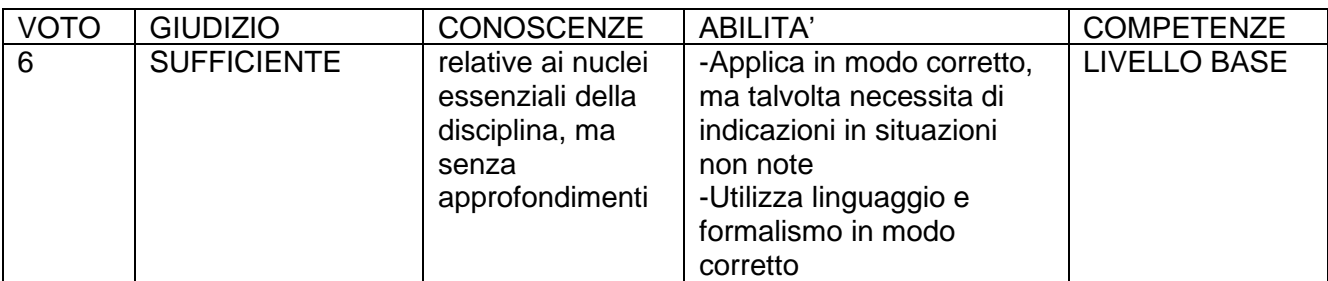

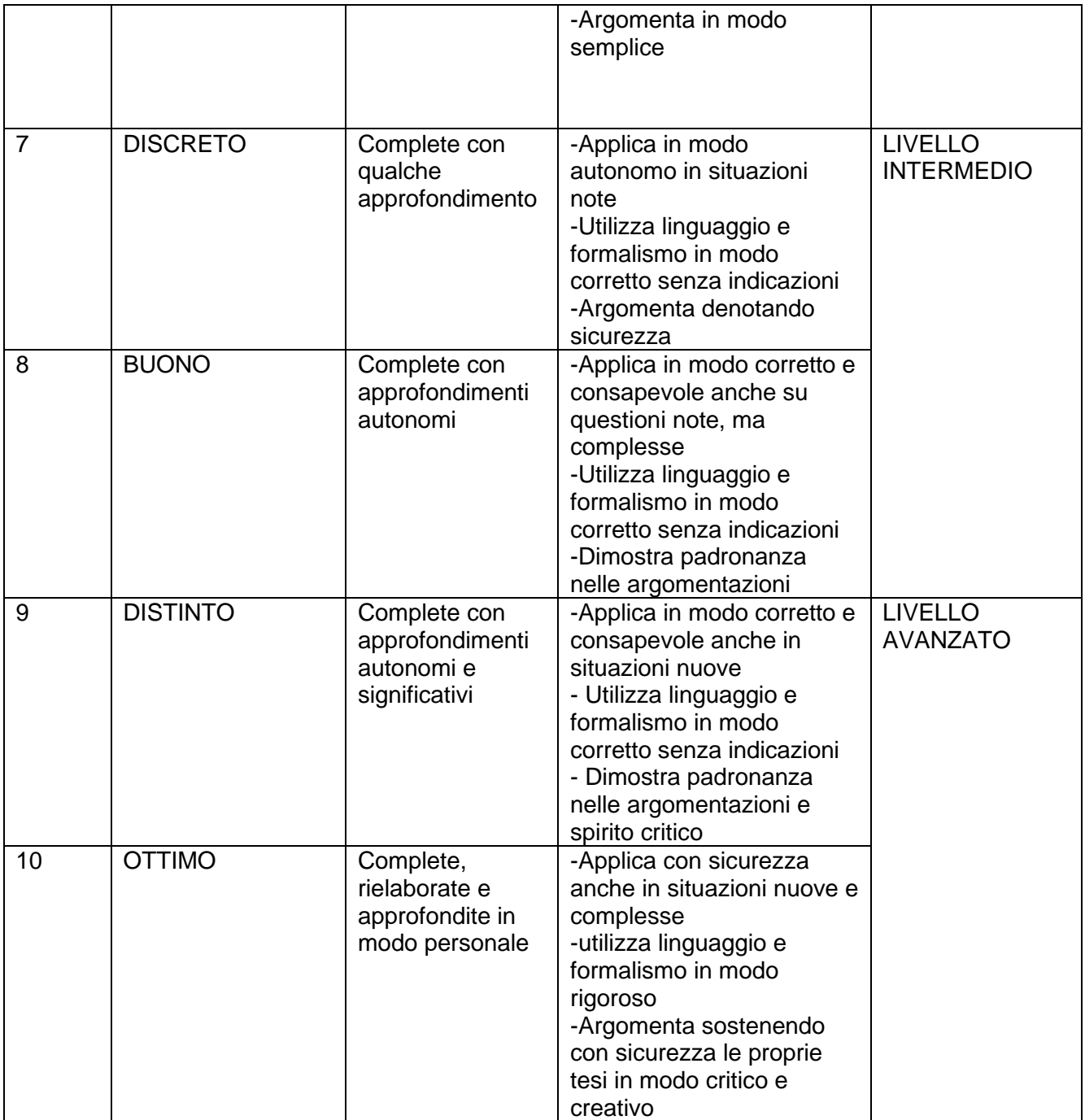